## **IPv6 ADDRESSING SCHEME – MODULES 1 to 5**

While students are encouraged to generate their own IPv6 addressing scheme for the IPv6 workshop network, use the example in Figure 1 below as an aid.

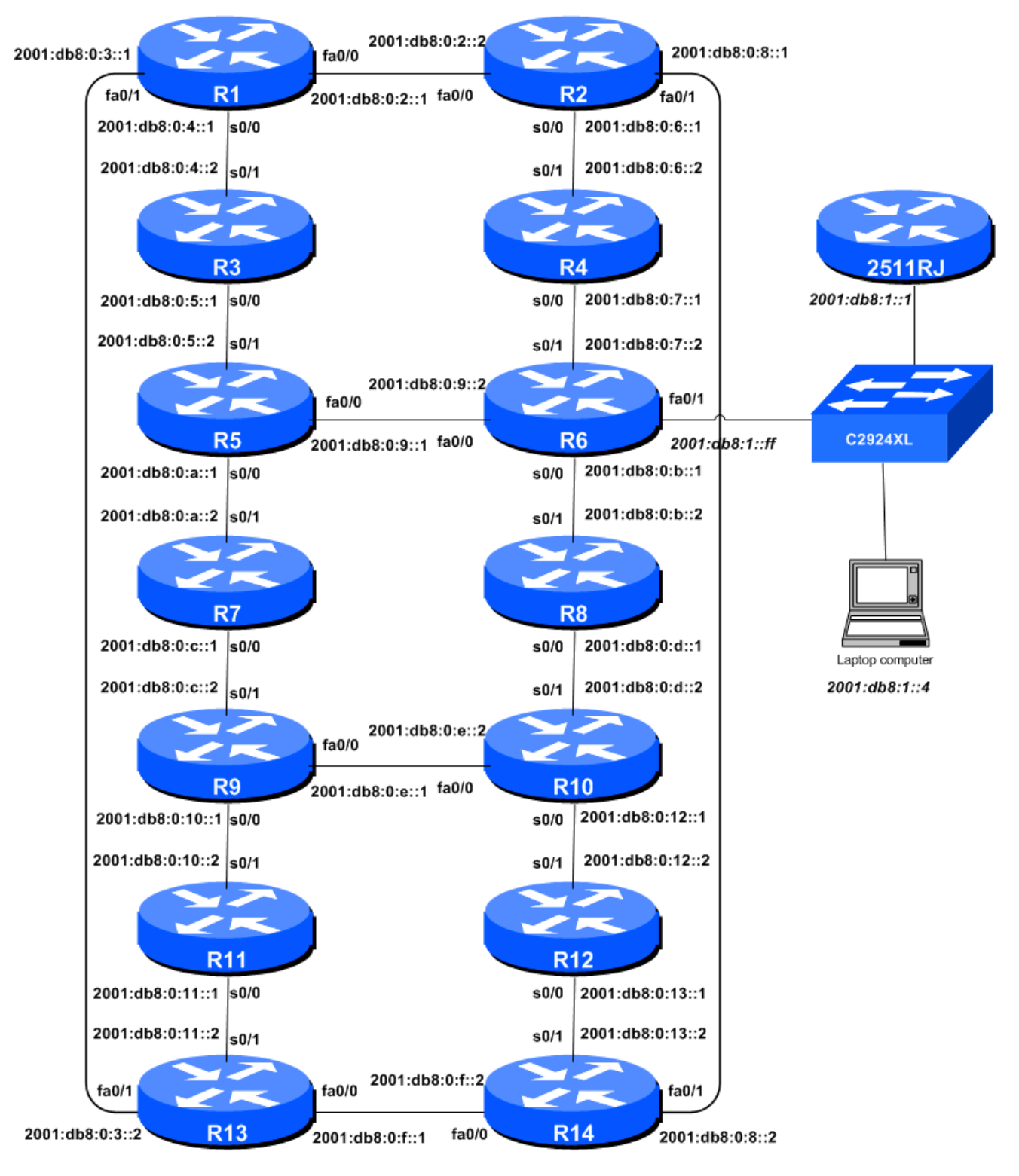

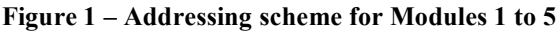

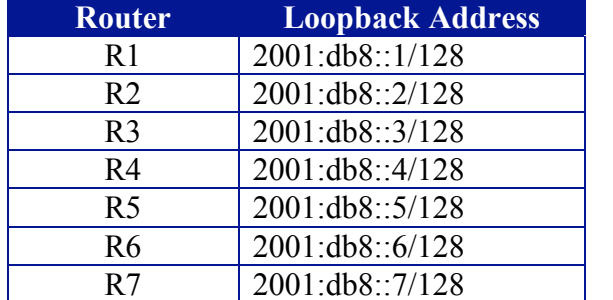

## **IPv6 Loopback Addresses – Modules 1 to 5**

R13  $|2001:db8::d/128$ R14  $|2001:db8::e/128$ 

**Router Loopback Address Router Loopback Address** R8 2001:db8::8/128 R2 2001:db8::2/128 R9 2001:db8::9/128 R10 2001:db8::a/128 R11  $|2001:db8::b/128$ R12  $|2001:db8::c/128$ 

## **IPv6 "Customer" Addresses – Modules 1 to 5**

**Table 1 – IPv6 Loopback Address assigned to each Router in Modules 1 to 5**

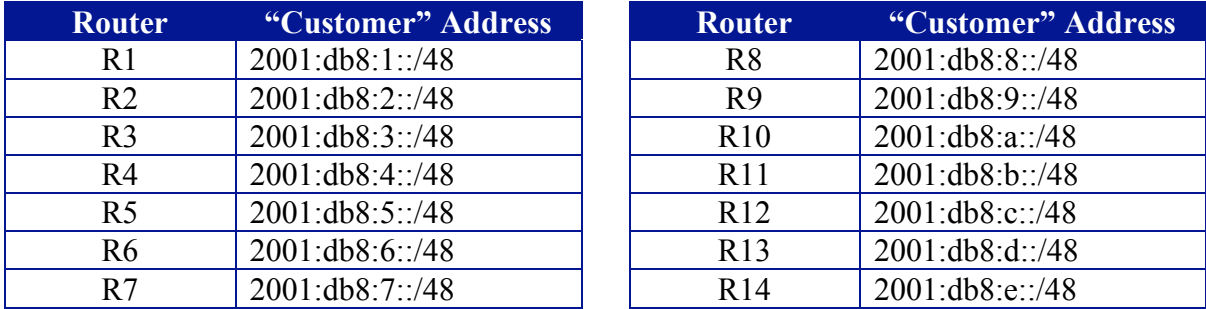

**Table 2 – IPv6 "Customer" Addresses assigned to each Router in Modules 1 to 5**